## HOW TO CONDUCT A LITERATURE REVIEW

#### **Anna Vannucci**

Columbia University SIPPS 2021

#### ABOUT ME

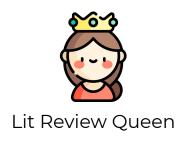

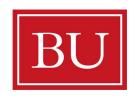

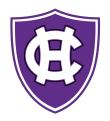

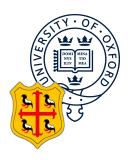

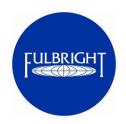

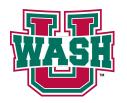

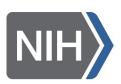

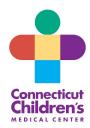

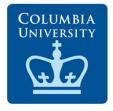

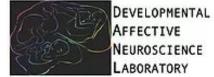

#### WHAT IS A LITERATURE REVIEW?

- Survey research about a particular area or topic in science
- Main purpose: knit together theories and results from multiple studies to provide an overview of the field

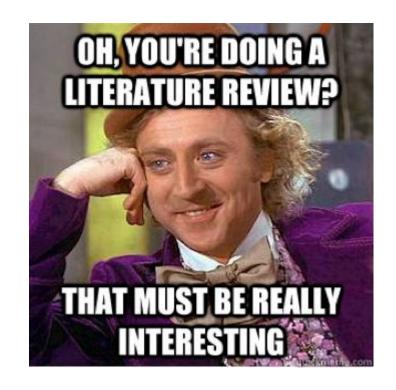

#### GOALS OF A LITERATURE SEARCH

- Describe and compare what is known about the specific area of study
  - Theories
  - Empirical research
- Evaluate what is known to provide rationale for your study
  - Commonalities and support for theories
  - Inconsistencies and/or lack of support for theories
  - Methodological limitations and how it affects interpretation
  - What is missing, why is it important, and what is needed to advance field (i.e. rationale for your study)

#### STEPS OF A LITERATURE REVIEW

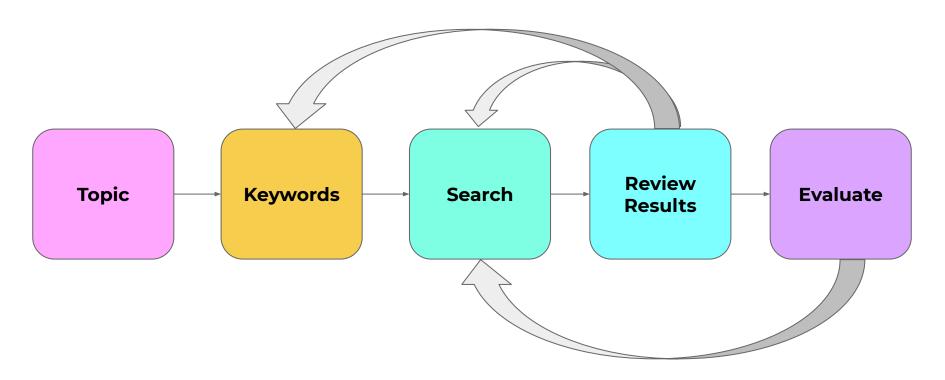

#### DEVELOP A CLEAR RESEARCH QUESTION

- Clearly worded research question will you develop a quality literature search strategy
  - Independent variable
  - Mechanisms / experimental manipulation or interaction variable (if relevant)
  - Dependent variable
  - Population

... Now let's come up with one!

#### MINDMAP YOUR RESEARCH TOPIC

Mindmap for Literature Search: Example

What is the association between early life adversity and amygdala reactivity in children?

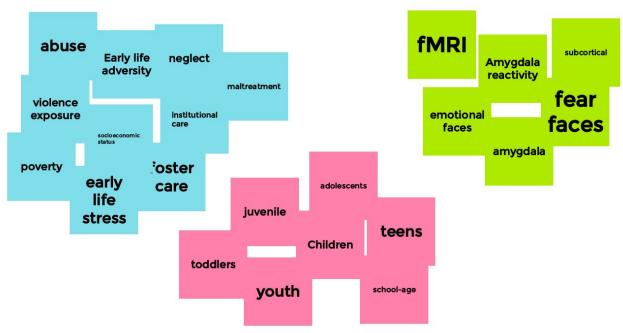

Google jamboard is a fun way to mindmap!

#### LET'S MINDMAP OUR RESEARCH QUESTION

https://jamboard.google.com/d/1CRcomi4udn5HS6-MPO\_I9HK\_ytE9GhDRBQ IBG6aTFt0/edit?usp=sharing

### NOW IT'S YOUR TURN TO MINDMAP YOUR RESEARCH QUESTION

#### CONSIDER APPROPRIATE DATABASES

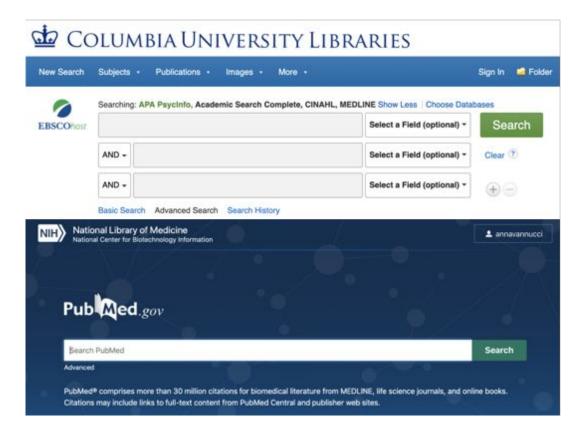

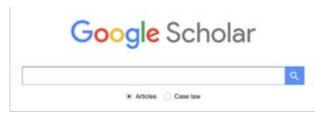

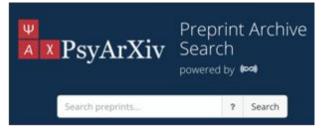

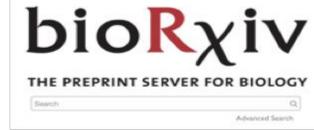

#### CONDUCT LITERATURE SEARCH

- Start broad using a variety of combinations of keywords
- Use search operators
  - "Quotes" to encompass the search term
  - o **AND** will find all search terms
  - o **OR** will find one or another item
  - NOT will exclude terms
- Use **limiters** (age, gender, methodology, etc.) to filter search results
- Explore subject terms used for articles to potentially add to keywords
- Supplementary search approaches to ensure saturation
  - o **Forward search** with google scholar to identify work that is cited by pivotal articles
  - **Backward search** to explore citations by pivotal articles
  - Citation search for key authors (first or last authors who show up repeatedly)

#### ARTICLE MANAGEMENT WITH ZOTERO

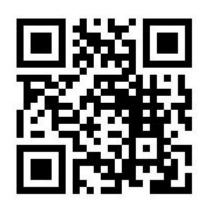

There is also a **google docs** app that allows you to insert references and create reference libraries automatically!

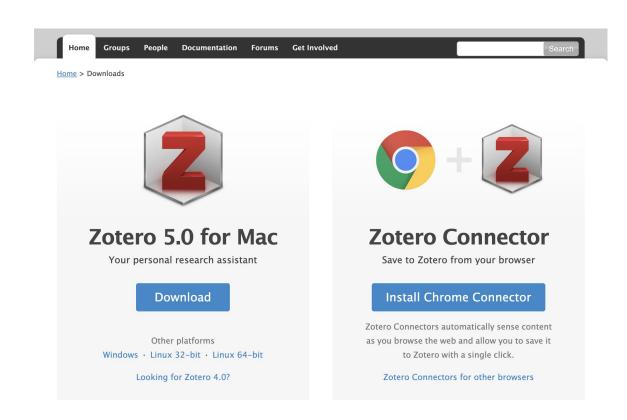

# NOW IT'S YOUR TURN TO START A LITERATURE SEARCH

#### EVALUATE ARTICLES

#### Abstract screening

- Eliminate irrelevant literature
- Identify relevant theoretical and empirical studies

#### Full-text screening

- Key theories
- Empirical studies that represent both sides (don't just choose what supports your hypotheses)
- Pivotal articles for second round of the literature review

#### READ THE ARTICLES

- Begin with an article you find easiest or most interesting
- Read abstract to get an overview of the study
- Scan article to identify answers to key questions
  - What did they study? Why did they do it? (introduction)
  - Who did they study? (methods)
  - What did they do? (methods)
  - What did they find? (results)
  - What does it mean? (discussion, your brain)
  - What are key limitations? (discussion, your brain)
- Create table or summary sheet of each article's key points
- Read for depth

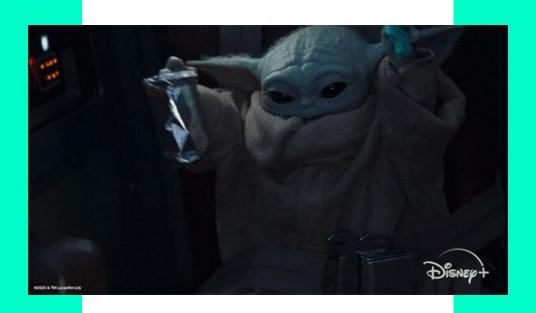

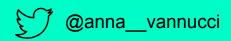

## SIPPS POST-WORKSHOP SURVEY ACCESS (~1 MINUTE SURVEY)

#### Post-workshop survey (anonymous)

link: https://cumc.co1.qualtrics.com/jfe/form/SV\_9HVYLAL5iXvjEmq

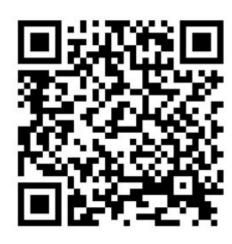

#### SIPPS POST-WORKSHOP SURVEY INSTRUCTIONS

#### LITERATURE SEARCH AND ZOTERO

Select "Research Skills"

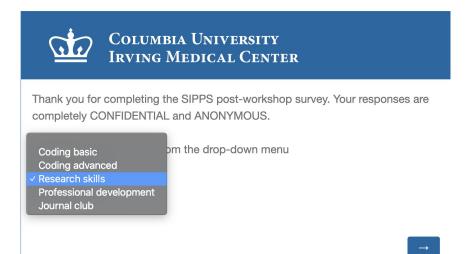

2. Select "Literature Search & Zotero (June 17)"

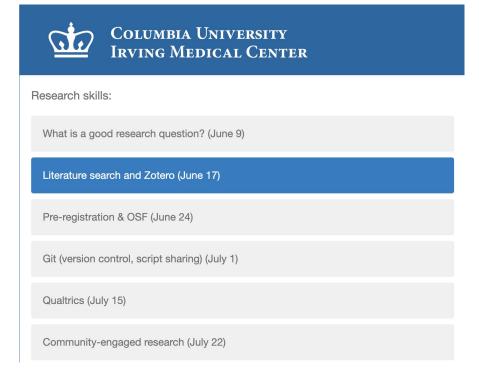